# **Formadores IT**

Calle Orense, 20, Madrid Calle d'Aribau, 200, Barcelona

91 163 15 18

www.formadoresfreelance.es

# Área: Desarrollo de contenidos multimedia y elearning

## Nombre del curso

Creación de cursos con iSpring

Título Título propio Formadores IT

### Duración

25 horas teórico-prácticas

## **Objetivos**

Aprender el funcionamiento de iSpring como herramienta de creación de simulaciones y contenidos e-learning aprovechando todas las posibilidades interactivas del programa.

Usar funcionalidades para la conversión de powerpoints en unidades didácticas y métodos de exportación a SCORM 1.2 orientado a plataformas elearning y html5 para la web.

Desarrollo de cuestionarios y test compatibles con SCORM 1.2 y 1.4

Conocer las novedades que incorpora iSpring para distintos dispositivos móviles

Crear objetos de aprendizaje para complementar los contenidos elearning e integrarlos en una plataforma LMS.

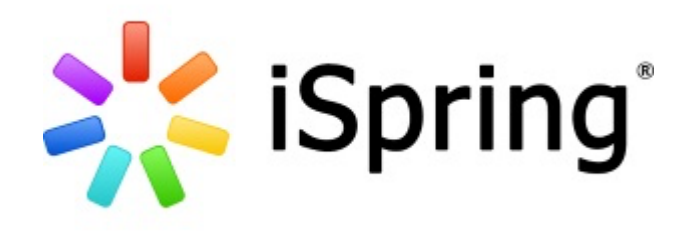

## Modalidad

Presencial In Company o en Streaming

## Perfil

Diseñadores de contenidos elearning, guionistas, diseñadores multimedia, etc.

## Disponible Incompany?

Sí. En España en modo presencial en las instalaciones del cliente para grupos y fuera de España en modalidad online con clases en vivo en Streaming para grupos superiores a 5 alumnos.

# **Formadores IT**

Calle Orense, 20, Madrid Calle d'Aribau, 200, Barcelona

91 163 15 18

www.formadoresfreelance.es

## Temario

1. Introducción Introducción a iSpring Suite 8

## 2. Publicar una Presentación

Configuración avanzada Vista general Ajustes de compresión general Características Protección general Destinos editoriales Información general Descripción general del proceso de publicación Reproducción y Configuración de navegación Ajustes de compresión Características Protección general Añadir marca de agua

#### 3. Player

Cómo personalizar el reproductor de vídeo conferencia Cómo personalizar el esquema de color del jugador Cómo elegir una plantilla de reproductor Cómo configurar el diseño del jugador Cómo editar los textos y etiquetas Universal Presentación general del jugador

4. Crear un Cuestionario Introducción a iSpring QuizMaker

### 5. Cómo se hace?

Cómo instalar iSpring Suite 8

6. Crear una Simulación Introducción a iSpring Talkmaster

7. Screencasts Introducción a iSpring Cam

### 8. Audio y Vídeo Narración

Cómo insertar y sincronizar una narración de audio Cómo grabar vídeo Narración Audio y Video Editor general

## 9. Crear Interacciones

Introducción a iSpring visuales

### 10. Insertar Multimedia

Cómo activar una licencia de iSpring Reproducción y Configuración de navegación Cómo insertar una película Flash Cómo insertar un objeto Web